# CPSC 231 - Lab

LISTS

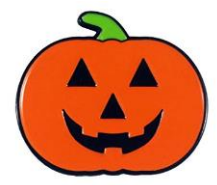

#### List

#### List is a collection of values.

#### List is an Object

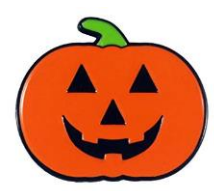

#### How to initialize a list

<list variable name> = [<first value>, <second value>, ...]

```
students = ["Ethan", "Michael", "Kate"]
list = [ 1, "Hello", 3.14, False]
grades = ["A"] * 20
```
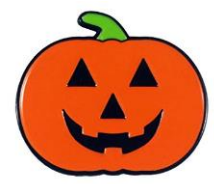

#### How to access elements?

Using index

```
students = ["Ethan", "Michael", "Kate"]
         0 1 2,-1
students[1] students[0:1]
>> "Micheal" >> "Ethan"
Students[2] = "Sepehr"
["Ethan", "Michael", "Sepehr"]
```
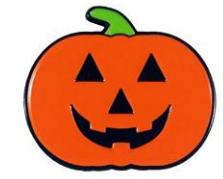

### How to add an element to a list?

students = ["Ethan", "Michael", "Kate"]

student.append("sepehr")

>> ["Ethan", "Michael", "Kate", "Sepehr"]

students.insert(0,"sepehr")

>> ["Sepehr","Ethan", "Michael", "Kate"]

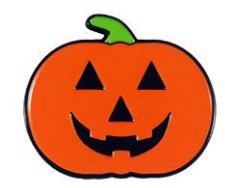

#### How check if item exists

students = ["Ethan", "Michael", "Kate"]

"Sepehr" in students #False

"Kate" in students #True

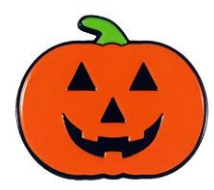

# How to get list length?

students = ["Ethan", "Michael", "Kate", "Michael"]

len(students)

>> 4

students.count("Micheal")

>> 2

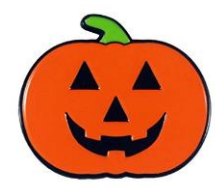

#### How to remove an element?

students = ["Sepehr","Ethan", "Michael", "Kate", "Sepehr"]

students.remove("Sepehr")

>> ["Ethan", "Michael", "Kate", "Sepehr"]

remove() just removes the first element that is equal to the given parameter del students[1] >> ["Sepehr", "Michael", "Kate", "Sepehr"]

# How to find an element?

students = ["Sepehr","Ethan", "Michael", "Kate", "Sepehr"]

students.find("Sepehr")

>> 1

find() just removes the first element that is equal to the given parameter

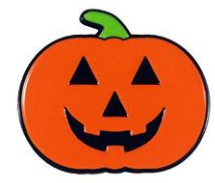

### How to copy a list?

You cannot copy a list simply by typing list2 = list1, because: list2 will only be a *reference* to list1, and changes made in list1 will automatically also be made in list2.

There are ways to make a copy, one way is to use the built-in List method copy().

```
new list = old list.copy()
new list = list(old_list)
```
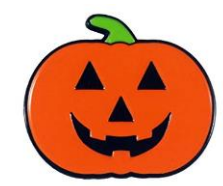

...

You can sort lists students = ["Sepehr","Ethan", "Michael", "Kate"] student.sort()

```
>> ['Ethan', 'Kate', 'Michael', 'Sepehr']
```
student.reverse()

>> ['Kate', 'Michael', 'Ethan', 'Sepehr']

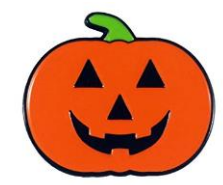

#### 2D list

2D list is a list of lists.

 $TicTacToe = [ [ " " " " " " " " O''],$ ["X", "O" , "X"]  $\begin{bmatrix} \begin{bmatrix} 0 & \cdots & \cdots & \cdots & \cdots & \cdots \end{bmatrix} \end{bmatrix}$ 

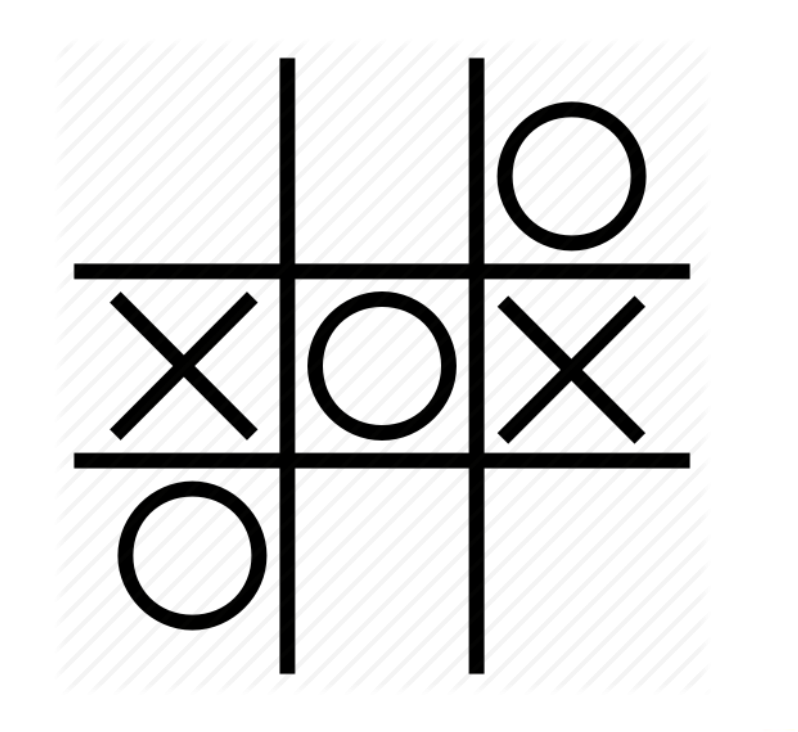

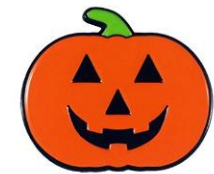